<<CorelDRAW X3

<<CorelDRAW X3

- 13 ISBN 9787500673125
- 10 ISBN 7500673124

出版时间:2007-2

页数:489

PDF

更多资源请访问:http://www.tushu007.com

, tushu007.com

, tushu007.com

## <<CorelDRAW X3

 $16$ Chapter 1—Chapter 3 CorelDRAW X3

CorelDRAW CorelDRAW 23

Chapter 4—Chapter 6<br>CorelDRAW CorelDRAW X3

Chapter 7—Chapter 15

CorelDRAW

Chapter 16<br>CI

 $Cl$ 

## <<CorelDRAW X3

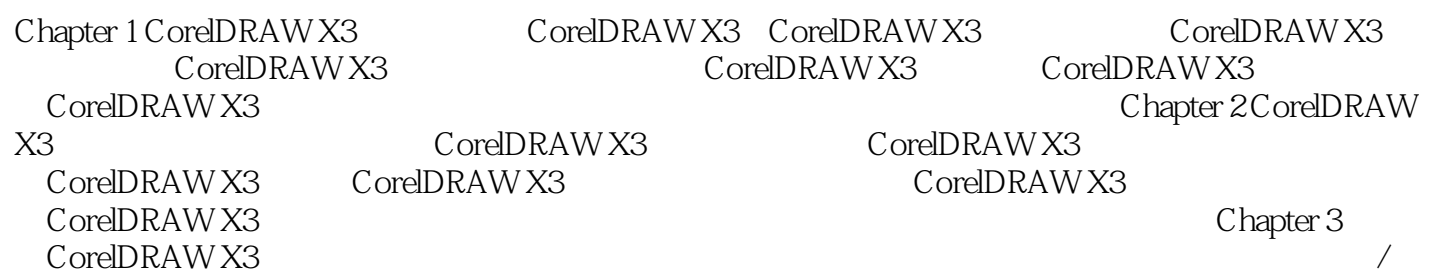

 $,$  tushu007.com

 $C$  hapter  $4$ 

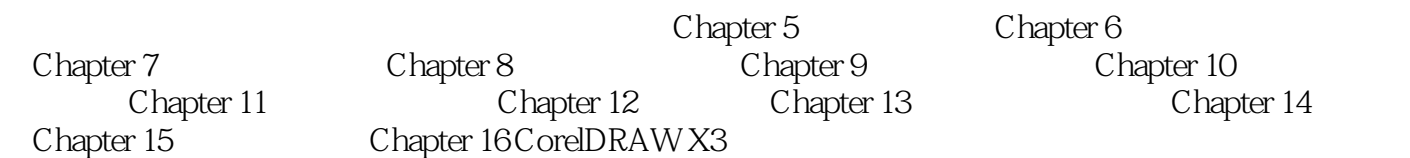

## <<CorelDRAW X3

本站所提供下载的PDF图书仅提供预览和简介,请支持正版图书。

更多资源请访问:http://www.tushu007.com

, tushu007.com